## Package 'mFDP'

August 22, 2022

<span id="page-0-0"></span>Type Package

Title Flexible Control of the mFDP

Version 0.1.0

Date 2022-08-19

Maintainer Jesse Hemerik <jesse.hemerik@wur.nl>

Description Computes bounds for the median of the false discovery proportion (mFDP). These 50 percent confidence bounds for the FDP are simultaneously valid. The method takes a vector of p-values as input. Also provides mFDP-adjusted p-values. Can be used for flexible mFDP control.

License GNU General Public License

Imports methods

NeedsCompilation no

Author Jesse Hemerik [aut, cre]

Repository CRAN

Date/Publication 2022-08-22 14:30:05 UTC

### R topics documented:

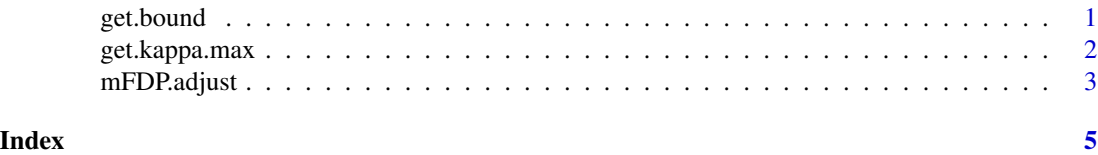

get.bound *Compute a 50 percent confidence upper bound for the number of false positives*

#### Description

For a p-value rejection threshold t, compute the 50 percent confidence upper bound for the number of false positives. The bounds are simultaneous over t.

#### <span id="page-1-0"></span>Usage

get.bound(t,c,kappa.max)

#### Arguments

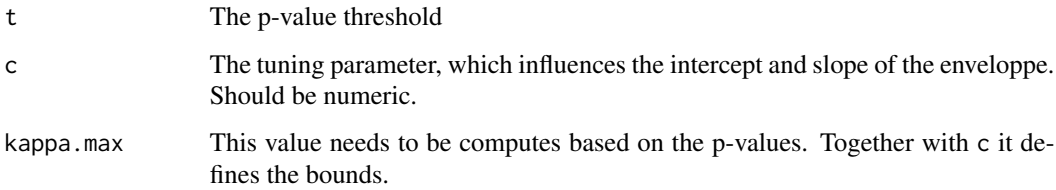

#### Value

A non-negative integer, which is a median unbiased (or upward biased) estimate of the number false positives.

#### Examples

#Suppose the envelope that has been computed is defined by c=0.002 and kappa.max=0.001. #We can then evaluate the envelope at several thresholds t as below. #This is equivalent to simply entering the formula floor((t+c)/kappa.max).

#50 percent confidence upper bound for nr of false positives, if p-value threshold of 0.01 is used: get.bound(t=0.01,c=0.002,kappa.max=0.001) #12

#50 percent confidence upper bound for nr of false positives, if p-value threshold of 0.02 is used: get.bound(t=0.02,c=0.002,kappa.max=0.001) #22

#50 percent confidence upper bound for nr of false positives, if p-value threshold of 0.03 is used: get.bound(t=0.03,c=0.002,kappa.max=0.001) #32

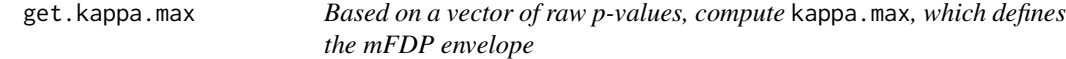

#### Description

Based on a vector of unadjusted(!) p-values, compute kappa.max, which together with c defines the mFDP envelope

#### Usage

get.kappa.max(P, c="1/(2m)", s1=0, s2=0.1)

#### <span id="page-2-0"></span>mFDP.adjust 3

#### Arguments

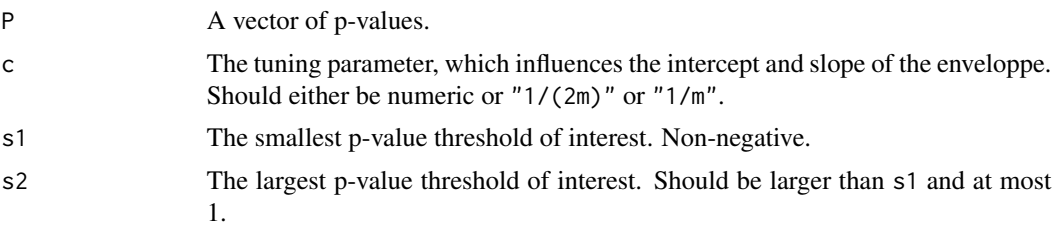

#### Value

kappa.max, which together with c defines the mFDP envelope.

#### Examples

```
set.seed(5193)
### Make some p-values
m=500 #the nr of hypotheses
```

```
nrfalse=100 #the nr of false hypotheses
tstats = rnorm(n=m) #m test statistics
tstats[1:nrfalse] = tstats[1:nrfalse] + 3 #add some signal
P = 1 - pnorm(tstats) #compute p-values
### Compute kappa.max. (Taking c to be the default value 1/(2m).)
kappa.max = get.kappa.max(P=P)
```
mFDP.adjust *compute mFDP-adjusted p-values*

#### Description

kappa.max

Provides mFDP-adjusted p-values, given a vector of p-values.

#### Usage

mFDP.adjust(P, c="1/(2m)", s1=0, s2=0.1)

#### Arguments

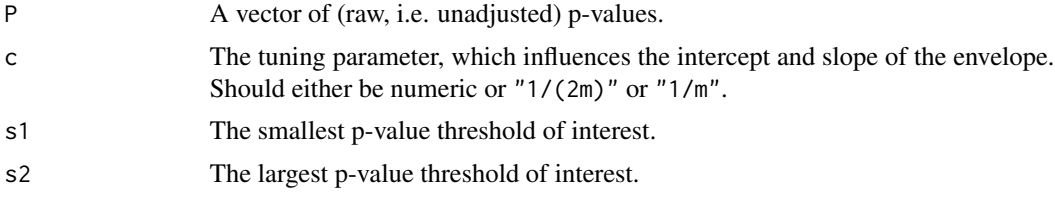

#### Value

A vector of mFDP-adjusted p-values. Some can be infinity - which can be interpreted as 1.

#### Examples

```
set.seed(5193)
### make some p-values
m=500 #the nr of hypotheses
nrfalse=100 #the nr of false hypotheses
tstats = rnorm(n=m) #m test statistics
tstats[1:nrfalse] = tstats[1:nrfalse] + 3 #add some signal
P = 1 - pnorm(tstats) #compute p-values
P.adjusted = mFDP.adjust(P=P) #mFDP-adjusted p-values. Be careful with interpretation.
min(P.adjusted) #0.0208
```
# <span id="page-4-0"></span>Index

get.bound, [1](#page-0-0) get.kappa.max, [2](#page-1-0)

mFDP.adjust, [3](#page-2-0)